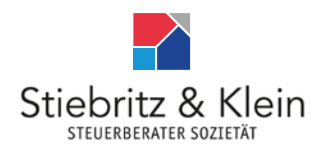

# **Steuerberater Sozietät Stiebritz & Klein**

Wambeler Hellweg 33, 44143 Dortmund info@steuerberater-stiebritz.de +49 231 59 50 04

# Rechte und Pflichten bei einer Betriebsprüfung

# 1. Beginn der Außenprüfung

Wenn Sie wichtige Gründe gegen den vorgesehenen Zeitpunkt der Prüfung haben, können Sie beantragen, dass ihr Beginn hinausgeschoben wird. Wollen Sie wegen der Prüfungsanordnung Rückfragen stellen, wenden Sie sich bitte an uns und geben Sie hierbei den Namen des Prüfers an.

Der Prüfer wird sich – unter Vorlage seines Dienstausweises – bei Ihnen vorstellen.

Die Außenprüfung beginnt in dem Zeitpunkt, in dem der Prüfer nach Bekanntgabe der Prüfungsanordnung konkrete Ermittlungshandlungen vornimmt. Bei einer Datenträgerüberlassung beginnt die Außenprüfung spätestens mit der Auswertung der Daten.

# 2. Ablauf der Außenprüfung

Für einen reibungslosen Ablauf der Prüfung sind alle Steuerpflichtigen zur Mitwirkung verpflichtet. Aus diesem Grunde sollten Sie Ihren nachstehenden Mitwirkungspflichten unverzüglich nachkommen. Sie können darüber hinaus auch sachkundige Auskunftspersonen benennen.

Stellen Sie dem Prüfer zur Durchführung der Außenprüfung bitte einen geeigneten Raum oder Arbeitsplatz sowie die erforderlichen Hilfsmittel unentgeltlich zur Verfügung. Legen Sie ihm bitte Ihre Aufzeichnungen, Bücher, Geschäftspapiere und die sonstigen Unterlagen vor, die er benötigt, erteilen Sie ihm die erbetenen Auskünfte, erläutern Sie ggf. die Aufzeichnungen und unterstützen Sie ihn beim Datenzugriff.

Werden die Unterlagen in Form der Wiedergabe auf einem Bildträger oder auf anderen Datenträgern aufbewahrt, kann der Prüfer verlangen, dass Sie auf Ihre Kosten diejenigen Hilfsmittel zur Verfügung stellen, die zur Lesbarmachung erforderlich sind, bzw. dass Sie auf Ihre Kosten die Unterlagen unverzüglich ganz oder teilweise ausdrucken oder ohne Hilfsmittel lesbare Reproduktionen beibringen.

Sind Unterlagen und sonstige Aufzeichnungen mit Hilfe eines DV-Systems erstellt worden, hat der Prüfer das Recht, Einsicht in die gespeicherten Daten zu nehmen und das DV-System zur Prüfung dieser Unterlagen zu nutzen (unmittelbarer Datenzugriff). Dazu kann er verlangen, dass Sie ihm die dafür erforderlichen Geräte und sonstigen Hilfsmittel zur

Verfügung stellen. Dies umfasst unter Umständen die Einweisung in das DV-System und die Bereitstellung von fachkundigem Personal zur Auswertung der Daten.

Auf Anforderung sind dem Prüfer die Daten auf maschinell auswertbaren Datenträgern zur Verfügung zu stellen (Datenträgerüberlassung) oder nach seinen Vorgaben maschinell auszuwerten (mittelbarer Datenzugriff).

Über alle Feststellungen von Bedeutung wird Sie der Prüfer während der Außenprüfung unterrichten, es sei denn, Zweck und Ablauf der Prüfung werden dadurch beeinträchtigt.

### 3. Ergebnis der Außenprüfung

Wenn sich die Besteuerungsgrundlagen durch die Prüfung ändern, haben Sie das Recht auf eine Schlussbesprechung. Sie erhalten dabei Gelegenheit, einzelne Prüfungsfeststellungen nochmals zusammenfassend zu erörtern.

Über das Ergebnis der Außenprüfung ergeht bei Änderung der Besteuerungsgrundlagen ein schriftlicher Prüfungsbericht, der Ihnen auf Antrag vor seiner Auswertung zur Einsichtnahme übersandt wird. Zu diesem Bericht können Sie Stellung nehmen.

Rechtsbehelfe können Sie allerdings nicht gegen den Prüfungsbericht, sondern nur gegen die aufgrund der Außenprüfung ergehenden Steuerbescheide einlegen.

Wird bei Ihnen eine abgekürzte Außenprüfung durchgeführt, findet keine Schlussbesprechung statt. Die steuerlich erheblichen Prüfungsfeststellungen werden Ihnen in diesem Fall spätestens mit den Steuer-/Feststellungsbescheiden schriftlich mitgeteilt.

#### 4. Verdacht einer Steuerstraftat oder einer Steuerordnungswidrigkeit

Ergibt sich während der Außenprüfung der Verdacht einer Steuerstraftat oder einer Steuerordnungswidrigkeit gegen Sie, so dürfen hinsichtlich des Sachverhalts, auf den sich der Verdacht bezieht, die Ermittlungen bei Ihnen erst fortgesetzt werden, wenn Ihnen die Einleitung eines Steuerstraf- oder Bußgeldverfahrens mitgeteilt worden ist.

Soweit die Prüfungsfeststellungen auch für Zwecke eines Steuerstraf- oder Bußgeldverfahrens verwendet werden können, darf Ihre Mitwirkung bei der Aufklärung der Sachverhalte nicht erzwungen werden.

Wirken Sie bei der Aufklärung der Sachverhalte nicht mit, können daraus allerdings im Besteuerungsverfahren für Sie nachteilige Folgerungen gezogen werden; ggf. werden die Besteuerungsgrundlagen geschätzt.

#### 5. Was müssen Sie tun?

1. Trennung der steuerlich relevanten Daten von dem sonstigen Datenbestand

Sie haben das Recht primär darüber zu entscheiden, welche Daten steuerlich relevant sind. Der Prüfer kann von Ihnen die Offenlegung der ausgewählten Kriterien verlangen. Nur bei konkreten, begründeten Zweifeln an der Unrichtigkeit bzw. Unvollständigkeit der Datenqualifikation hat er ein sekundäres Qualifikationsrecht. Er hat kein Recht, generell alle Unternehmensdaten auf die Steuerrelevanz durchzusehen!

2. Archivierung und maschinelle Auswertbarkeit der aufbewahrungspflichtigen Daten sicherstellen

Alle in elektronischer Form in das DV-System eingehende Daten sowie alle im DV-System erzeugten Daten (= originär digitale Unterlagen) müssen bis zum Ablauf der Aufbewahrungsfrist auf einem maschinell lesbaren und auswertbaren Datenträger aufbewahrt werden.

Originär in Papierform anfallende Unterlagen (z. B. Eingangsrechnungen) müssen nicht digitalisiert werden. Sie dürfen weiterhin ggf. auf Mikrofilm (COM-Verfahren) aufbewahrt werden. Werden diese Unterlagen aus betrieblichen Erfordernissen digitalisiert, besteht auch auf diese Unterlagen ein Zugriffsrecht der Finanzverwaltung.

Werden Buchführungsdaten in maschinell nicht auswertbare Formate wie z. B TIFF- oder PDF-Formate überführt, kann auf die Daten nicht mehr wahlfrei zugegriffen werden. Bei einer ausschließlichen Archivierung der Daten im PDF- oder TIFF-Format ist eine maschinelle Auswertung durch betriebliche Auswertungsprogramme oder die Prüfsoftware der Finanzverwaltung nicht mehr möglich. Dies liegt darin begründet, dass diese grafischen Formate keinerlei Strukturinformationen (Felddefinitionen o. ä.) enthalten. Aus diesem Grunde muss die Archivierung von Buchführungsdaten in maschinell auswertbaren Formaten erfolgen, während beispielsweise nicht digitalisierte Belege weiterhin in grafischen Formaten gespeichert werden dürfen.

Beispiele für digitale Unterlagen, die so archiviert werden müssen, dass sie in ursprünglicher Form betrachtet werden können:

Betriebswirtschaftliche Auswertungen, Bilanz oder Journal, die der Steuerberater per E-Mail oder CD an den Steuerpflichtigen versendet Erstellung eines Angebots für einen Kunden mit einem Textverarbeitungsprogramm

Speziell in Bezug auf die Archivierung von E-Mails vertritt die Finanzverwaltung die Auffassung, dass sie für den Datenzugriff im Originalformat maschinell auswertbar vorgehalten werden müssen, sofern der Inhalt für die Besteuerung von Bedeutung ist – z. B. wenn die Reisekostenabrechnung per E-Mail übermittelt wurde. Hier empfiehlt sich, diese Daten in einem speziellen Ordner für die Betriebsprüfung zu archivieren und so von den sonstigen E-Mails zu trennen.

Für alle steuerlich relevanten Daten muss die maschinelle Auswertbarkeit der archivierten Daten auf jeden Fall sichergestellt werden. Probleme mit der unverzüglichen Lesbarmachung und der maschinellen Auswertbarkeit können entstehen, wenn in der Zwischenzeit ein Wechsel des Hard- oder Softwaresystems erfolgt ist. Grundsätzlich soll das alte System in uneingeschränkt nutzbarem Umfang bis zum Ende der Aufbewahrungsfrist behalten werden, es sei denn, die Auswertungsprogramme des neuen Systems entsprechen in qualitativer Hinsicht den Auswertungsmöglichkeiten des alten Systems.

Wenn Sie die die Anschaffung eines neuen Softwaresystems für Ihren Betrieb planen, sollten Sie vor Auftragsvergabe die Notwendigkeit der Wiederherstellung der "alten Daten", die mit einem anderen EDV-System bearbeitet wurden, mit Ihrem Programmierer/Softwarelieferanten besprechen.

#### 3. Einrichtung eines limitierten Zugriffs für den Prüfer

Alle steuerlich relevanten Daten sollten so eingerichtet werden, dass ein Zugriff auf betriebsinterne bzw. private Daten, die nicht der Betriebsprüfung unterliegen, vermieden wird. Die Finanzverwaltung vertritt hierzu prinzipiell die Auffassung, dass Betriebsprüfer versehentlich überlassene Daten (sog. Zufallsfunde) verwerten dürfen.